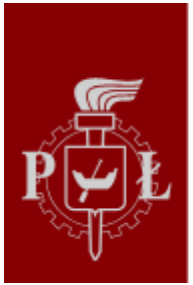

# Politechnika Łódzka

Opublikowano *Politechnika Łódzka - Rekrutacja* [\(https://rekrutacja.p.lodz.pl\)](https://rekrutacja.p.lodz.pl)

# **REJESTRACJA**

# **Co należy zrobić, aby zarekrutować się na studia?**

Należy wejść na stronę [https://rekrutacja.p.lodz.pl/](https://rekrutacja.p.lodz.pl/pl) i założyć konto w Portalu Kandydata. Po zalogowaniu się do portalu należy uzupełnić dane osobowe, zamieścić zdjęci[e \(zgodne w wymogami\)](https://rekrutacja.p.lodz.pl/sites/default/files/wymagania_dla_zdjecia.pdf) , uzupełnić dane o ukończonej szkole oraz uzupełnić wyniki ukończenia poprzedniego etapu edukacji, kolejno wybrać kierunki i dokonać za nie opłaty. Po kwalifikacji w Portalu Kandydata zobaczysz swoje wyniki – jeśli zostaniesz zakwalifikowany, należy wydrukować podanie i dostarczyć je w odpowiednim terminie do Działu Rekrutacji Politechniki Łódzkiej. A później czekać na potwierdzenia wpisania na listę przyjętych.

# **Czy rejestracja elektroniczna jest obowiązkowa?**

Tak, rejestracja elektroniczna jest obowiązkowa i dotyczy wszystkich kierunków i form studiów.

# **Czy mogę się zarejestrować, jeśli jestem tegorocznym maturzystą i nie mam jeszcze wyników maturalnych?**

TAK, można rejestrować się w portalu rekrutacyjnym [\(wg harmonogramu rekrutacji\)](https://rekrutacja.p.lodz.pl/pl/harmonogram) . W miejscu gdzie należy wprowadzić wyniki należy wybrać opcję "Nie posiadam jeszcze świadectwa dojrzałości …". Po otrzymaniu świadectwa dojrzałości należy uzupełnić wyniki, czyli wskazać zdawane przedmioty, ich poziom oraz wprowadzić wynik, numer dokumentu, datę wydania, organ wydający (OKE) i kraj wydania. Dane te powinny być uzupełnione najpóźniej do ostatniego dnia rejestracji internetowej.

# **Czy można założyć konto w Panelu Kandydata na adres tymczasowy?**

Podczas rejestracji należy podać adres mailowy, który służy do weryfikacji konta podczas jego zakładania. Podanego adresu mailowego używamy również do komunikacji z kandydatem oraz studentem dopóki nie uzyska dostępu do poczty i systemów używanych na Politechnice Łódzkiej.

# **Zapomniałem hasła, czy mogę je odzyskać?**

Istnieje możliwość odzyskania hasła. Należy po wejściu na stronę Panelu Kandydata wybrać link "Nie pamiętam hasła?", zostaniemy przeniesieni na stronę resetowania hasła. Na mail podany podczas rejestracji zostanie wysłany link do strony ze zmianą hasła – można będzie ustawić nowe hasło. Pamiętaj, że musi ono spełnić pewne wymagania: hasło musi składać się przynajmniej z 8 znaków i zawierać przynajmniej jedną wielką literę, jedną małą literę oraz jedną cyfrę lub znak specjalny.

# PORTAL KANDYDATA

# **Dlaczego nie wszystkie kafelki w Portalu Kandydata są dostępne?**

Niektóre kafelki będą dostępne dopiero po wypełnieniu danych podstawowych, inne udostępnimy w odpowiednim czasie

określonym w harmonogramie rekrutacji. Zbyt dużo informacji od razu mogłoby spowodować, że trudno byłoby wypełnić wszystkie potrzebne dane.

# **Gdzie należy wpisać wyniki z matury?**

Wyniki z matury należy wpisać po wybraniu odpowiedniego stopnia (I stopnia) w kafelku Ukończona szkoła, który będzie aktywny dopiero po uzupełnieniu Danych osobowych oraz umieszczeniu zdjęcia.

#### **Czy wyniki z matury należy wpisać samodzielnie?**

Tak. Po otrzymaniu świadectwa dojrzałości należy uzupełnić wyniki, czyli wskazać zdawane przedmioty, ich poziom oraz wprowadzić wynik, numer dokumentu, datę wydania, organ wydający (OKE) i kraj wydania. Dane te powinny być uzupełnione najpóźniej do ostatniego dnia rejestracji internetowej.

#### **Jak mam uzupełnić wyniki z matury, kiedy jeszcze ich nie posiadam?**

Tegoroczni maturzyści zobowiązani są uzupełnić wyniki w Portalu Kandydata niezwłocznie po ich otrzymaniu, do dnia określonego w [harmonogramie rekrutacji](https://rekrutacja.p.lodz.pl/pl/harmonogram) .

#### **Poprawiałem maturę i otrzymałem aneks z nowymi wynikami. Jakie dane mam wpisać w Portalu Kandydata?**

W Portalu Kandydata należy wprowadzić rok zdawanej matury (nie rok zdawania poprawy), datę, numer oraz miejsce wydania świadectwa dojrzałości. Następnie należy zaznaczyć, że posiada się aneksy oraz wprowadzić ich numery oddzielone przecinkami. Oceny należy wprowadzić zgodnie z posiadanymi dokumentami, czyli w przypadku poprawy wyników – oceny z aneksu.

# **W jaki sposób wybrać kierunki, na które chcę aplikować?**

Po wypełnieniu kafelka Ukończona szkoła uaktywni się następny – Wybór kierunków. Z dostępnej listy można wybrać maksymalnie 4 kierunki. Flagi przy nazwach kierunków wskazują język wykładowy prowadzonych zajęć. Dopóki nie dokonasz opłaty za dany kierunek, lub dopóki trwa rekrutacja na dany kierunek można zmieniać listę wybranych kierunków.

#### **Ile kierunków mogę wybrać w Portalu Kandydata?**

Kandydat może aplikować na maksymalnie 4 kierunki studiów, ale przyjęty może być wyłącznie na jeden kierunek studiów.

#### **Czy mogę wybrać dwie formy studiów tego samego kierunku?**

Kandydat może w Portalu Kandydata wybrać 4 pozycje (4 kierunki lub 4 formy studiów) – możliwy jest zatem wybór dwóch form studiów (studia stacjonarne i niestacjonarne) na tym samym kierunku. Należy tylko pamiętać, że w danej rekrutacji kandydat może zostać przyjęty wyłącznie na jeden kierunek i jedną formę studiów, na którym aktualnie nie studiuje lub nie ukończył tych studiów. Ponadto za każde zgłoszenie obowiązuje opłata rekrutacyjna.

#### **Czy i do kiedy mogę zmieniać listę zadeklarowanych kierunków?**

Deklaracja na studia dopuszcza wybranie maksymalnie 4 kierunków. Lista tych kierunków może być dowolnie zmieniania przed upływem terminu określonego w harmonogramie przeznaczonego na rejestrację kandydatów. Zmiany na liście zadeklarowanych kierunków nie można dokonać po dokonaniu opłaty za dany kierunek. W przypadku podejścia do II tury rekrutacji należy potwierdzić udział w rekrutacji dla kierunków, które zostały opłacone lub można dokonać zmiany na liście wybranych kierunków (w takiej sytuacji opłata rekrutacyjna nie jest zwracana). UWAGA! Na niektóre kierunki rekrutacja kończy się wcześniej – sprawdź w [harmonogramie rekrutacji.](https://rekrutacja.p.lodz.pl/pl/harmonogram)

#### **Co stanie się z moimi danymi, jeśli nie dostanę się na studia w PŁ?**

Wszystkie dane kandydatów, w tym również zdjęcie, są kasowane po zakończeniu wszystkich formalności związanych z procesem rekrutacji na studia.

# ZASADY REKRUTACJI

#### **Na ile kierunków mogę aplikować?**

Kandydat może aplikować na maksymalnie 4 kierunki studiów, ale przyjęty może być wyłącznie na jeden kierunek studiów.

# **Jakie przedmioty kwalifikacyjne są brane pod uwagę w procesie kwalifikacyjnym?**

W procesie kwalifikacyjnym na studia prowadzone w języku polskim brane są pod uwagę przedmioty obowiązkowe czyli matematyka i język obcy oraz przedmiot dodatkowy, do wyboru: fizyka, chemia, informatyka, biologia, geografia, dyplom zawodowy. Na każdy kierunek studiów obowiązują inne [przedmioty kwalifikacyjne](https://rekrutacja.p.lodz.pl/pl/przedmioty-kwalifikacyjne) . Ponadto kandydatów na studia na kierunki: architektura, wzornictwo, inżynieria wzornictwa przemysłowego, obowiązuje [sprawdzian uzdolnień plastycznych](https://rekrutacja.p.lodz.pl/pl/sprawdzian-uzdolnien-plastycznych) .

#### **Jeżeli mam wyniki z matury z kilku przedmiotów dodatkowych, wynik z którego przedmiotu wpisać?**

Należy wpisać wszystkie wyniki ze zdawanych przedmiotów, które brane są pod uwagę w procesie kwalifikacji, ponieważ na różne kierunki obowiązują inne przedmioty kwalifikacyjne. Niepodanie któregoś z tych przedmiotów może spowodować, że uzyskasz mniejszą liczbę punktów niż w rzeczywistości posiadasz. Podczas kwalifikacji na dany kierunek wybierzemy ten przedmiot dodatkowy, którego wynik jest najkorzystniejszy dla kandydata.

# **Czy mogę brać udział w rekrutacji, jeżeli nie zdawałem przedmiotów obowiązkowych?**

Warunkiem koniecznym przy rekrutacji jest zdawanie na maturze przedmiotów obowiązkowych takich jak matematyka i język obcy.

# **Czy mogę brać udział w rekrutacji, jeżeli nie zdawałem żadnego z przedmiotów dodatkowych?**

Tak. W takim przypadku otrzymasz 0 punktów za przedmiot dodatkowy. Nadal jednak można ubiegać się o przyjęcie na podstawie wyników z przedmiotów obowiązkowych.

# **Czy w procesie rekrutacji jest brana pod uwagę część ustna egzaminu maturalnego?**

Nie. Podstawą przyjęcia na studia pierwszego stopnia są wyniki z części pisemnych egzaminu dojrzałości/egzaminu maturalnego.

# **Czy jest wymagane poświadczenie znajomości języka angielskiego?**

O przyjęcie na studia prowadzone w języku angielskim mogą ubiegać się kandydaci, którzy spełnią jeden z poniższych warunków: uzyskali wynik egzaminu maturalnego w ramach tzw. nowej matury na poziomie rozszerzonym z języka angielskiego wynoszącym co najmniej 30%, posiadają maturę wydaną w szkole anglojęzycznej, posiadają maturę IB/EB, zdawali egzamin maturalny z języka angielskiego na poziomie dwujęzycznym lub w klasie dwujęzycznej, uczyli się w szkole, w której językiem wykładowym był język angielski.

# **Czy mogę rekrutować na studia w PŁ jeśli zdawałem tzw. starą maturę/maturę Międzynarodową (IB) , maturę europejską (EB)/ maturę uzyskaną poza polskim systemem oświaty?**

Tak, wyniki z poszczególnych przedmiotów kwalifikowanych zostaną przeliczone na punkty PŁ według zasad obowiązujących dla tych matur podanych n[a stronie.](https://rekrutacja.p.lodz.pl/pl/przelicznik-punktow)

#### **Czy mogę wybrać dwie formy studiów tego samego kierunku?**

Kandydat może w Portalu Kandydata wybrać 4 pozycje (4 kierunki lub 4 formy studiów) - możliwy jest zatem wybór dwóch form studiów (studia stacjonarne i niestacjonarne) na tym samym kierunku. Należy tylko pamiętać, że w danej rekrutacji kandydat może zostać przyjęty wyłącznie na jeden kierunek i jedną formę studiów, na którym aktualnie nie studiuje lub nie ukończył tych studiów. Ponadto za każde zgłoszenie obowiązuje opłata rekrutacyjna.

#### **Studiuję już na innym kierunku. Czy mogę wziąć udział w rekrutacji na studia w tym roku?**

Tak, możesz wziąć udział w rekrutacji pod warunkiem, że wśród deklarowanych kierunków studiów nie będzie znajdować się kierunek, na którym aktualnie studiujesz lub który ukończyłeś w ramach tego samego stopnia i profilu studiów.

# **Czy po przyjęciu na jeden kierunek mogę brać udział dalej w rekrutacji na inne kierunki?**

Zgodnie z uchwałą rekrutacyjną możesz być przyjęty tylko jeden kierunek studiów.

#### **Posiadam podwójne obywatelstwo. Na jakich zasadach będę rekrutowany?**

Osobowy posiadające polskie obywatelstwo są przyjmowane tylko i wyłącznie na zasadach obowiązujących Polaków.

#### **Nie mam ukończonych 18 lat. Czy mogę wziąć udział w rekrutacji na studia?**

Osoba niepełnoletnia w dniu składania dokumentów może brać udział w rekrutacji z pewnymi ograniczeniami. Następujący dokument "Podanie o przyjęcie na studia ..." musi/muszą być podpisany/e przez przedstawiciela ustawowego, najczęściej jest to rodzic. Przedstawiciel ustawowy zobowiązany jest złożyć podpis w Dziale Rekrutacji w obecności pracownika PŁ. Jeżeli dokumenty zostaną podpisane poza Działem Rekrutacji, to własnoręczność podpisu przedstawiciela ustawowego musi zostać potwierdzona przez notariusza. Jeżeli przedstawiciel ustawowy przebywa za granicą, to podpis potwierdza konsul RP. Przedstawiciel może ustanowić pełnomocnika do dokonania określonych czynności prawnych dotyczących podjęcia studiów w PŁ, który musi być osobą pełnoletnią i mającą pełną zdolność do czynności prawnych. Własnoręczność jego podpisu pod pełnomocnictwem musi być potwierdzona przez notariusza. Jeżeli przedstawiciel ustawowy przebywa za granicą, to podpis potwierdza konsul RP. Wzór dostępny będzie w terminie późniejszym.

# **Posiadam wykształcenie uzyskane za granicą. Jak wygląda procedura rekrutacyjna? Jakich formalności muszę dokonać?**

Procedura rekrutacyjna w przypadku dokumentów potwierdzających wykształcenie, uzyskane poza polskim systemem oświaty jest prowadzona indywidualnie i w takie sytuacji prosimy o kontakt e-mailowy z Działem Rekrutacji.

# OPŁATA REKRUTACYJNA

#### **Jak dokonać opłaty za postępowanie rekrutacyjne?**

Opłatę rekrutacyjną można dokonać jedynie poprzez system płatności PayU dostępny w Portalu Kandydata. Opłata dokonywana jest osobno za każdy wybrany kierunek.

### **Jaka jest wysokość opłaty rekrutacyjnej?**

Wysokość opłaty za postępowanie rekrutacyjne znajdziesz w zakładce [Opłaty.](https://rekrutacja.p.lodz.pl/pl/oplaty-I)

#### **Czy za każdy kierunek należy wnieść osobną opłatę rekrutacyjną?**

Tak. Opłata jest pobierana za każdy wybrany kierunek. Terminowe jej uregulowanie (zaksięgowanie na koncie PŁ) jest warunkiem dalszego rozpatrywania podania zarejestrowanego kandydata.

#### **W jakim terminie należy wnieść opłatę rekrutacyjną?**

Opłatę rekrutacyjną należy wnieść przed zakończeniem terminu rekrutacji poprzez płatność elektroniczną. Terminowe jej uregulowanie (zaksięgowanie na koncie PŁ) jest warunkiem dalszego rozpatrywania podania zarejestrowanego kandydata. Opłatę można wnieść przed wprowadzeniem wyników matur. Po dokonaniu opłaty za dany kierunek nie będzie można dokonać zmiany kierunku studiów.

#### **Co się stanie, jeśli nie wniosę opłaty rekrutacyjnej w wymaganym terminie (nie zostanie ona zaksięgowana)?**

Jeśli kandydat nie dokona opłaty w terminie podanym w harmonogramie, nie będzie brany pod uwagę podczas kwalifikacji na studia na wybrany kierunek.

#### **Nie posiadam konta bankowego. Czy opłatę można przekazać z konta innej osoby?**

Tak. Nie ma znaczenia z czyjego konta dokonywana jest opłata.

# **Kiedy będzie widoczna wniesiona płatność?**

W Portalu Kandydata będzie widoczna informacja o dokonaniu opłaty za dany kierunek oraz numer dokonanej transakcji. Opłata wniesiona poprzez system PayU będzie widoczna na koncie kandydata w ciągu kilku minut.

# FOTOGRAFIA

# **Czy muszę wgrać swoje zdjęcie poprzez Portal Kandydata?**

Tak. Zdjęcie spełniające wymagania [zdjęcia do dowodu osobistego](https://rekrutacja.p.lodz.pl/sites/default/files/wymagania_dla_zdjecia.pdf) musi zostać umieszczone w Portalu Kandydata.

#### **Dlaczego muszę wgrać zdjęcie do Portalu Kandydata?**

Zdjęcie to posłuży do przygotowania legitymacji studenckiej.

# **Co stanie się ze zdjęciem, jeśli nie dostanę się na studia w PŁ?**

Wszystkie dane kandydatów, w tym zdjęcie, są kasowane po zakończeniu wszystkich formalności związanych z procesem rekrutacji na studia.

#### **Jakie wymagania musi spełniać fotografia umieszczana w Portalu Kandydata?**

Wymagania dla fotografii, która umieszczona jest w Portalu Kandydata są określone [tutaj](https://rekrutacja.p.lodz.pl/sites/default/files/wymagania_dla_zdjecia.pdf) . Fotografia, która wgrywana jest do Portalu Kandydata musi być plikiem graficznym w jednym z formatów JPG, JPEG, PNG o minimalnych wymiarach 492x633 piksele o maksymalnym rozmiarze 2MB.

#### **Czy zdjęcie musi być wykonane przez zawodowego fotografa?**

Profesjonalny fotograf doskonale wie, jakie wymagania obowiązują przy wydawaniu dowodów osobistych i wykona właściwe zdjęcie. W niektórych zakładach fotograficznych można również poprosić o udostępnienie pliku ze zdjęciem na nośniku danych lub o przesłanie pliku mailowo. Wgrywane do systemu zdjęcie zostanie wykorzystane do druku legitymacji studenckiej, którą student będzie posługiwał się przez całe studia. Legitymacja nie tylko umożliwia korzystanie ze zniżek studenckich, ale również potwierdza status studenta na zaliczeniach i egzaminach. Dlatego zawsze zalecamy skorzystanie z usług fotografa, aby zdjęcie na legitymacji było dobrej jakości. Zdjęcie będzie weryfikowane podczas przyjmowania dokumentów i może się zdarzyć, że zostanie odrzucone ze względu na słabą jakość. W takim przypadku należy dostarczyć poprawną fotografię do dziekanatu wydziału.

#### **Do kiedy muszę wgrać fotografię do Portalu Kandydata?**

Fotografia powinna zostać wgrana do Portalu Kandydata po uzupełnieniu danych osobowych, w terminie trwania rekrutacji.

#### **Umieściłem fotografię słabej jakości, czy mogę ją podmienić na lepszą?**

Tak, dopóki trwa rekrutacja.

#### **Umieściłem fotografię słabej jakości, ale nie zdążyłem jej podmienić, bo zakończyła się rekrutacja. Co w tej sytuacji?**

Fotografia będzie weryfikowana podczas przyjmowania dokumentów i może się zdarzyć, że zostanie odrzucone ze względu na słabą jakość. W takim przypadku należy dostarczyć poprawną fotografię do dziekanatu wydziału.

# **Studiuję/studiowałem w Politechnice Łódzkiej. Czy przed dokonaniem kwalifikacji muszę zamieścić w Portalu Kandydata elektroniczną wersję fotografii?**

W związku z obowiązującymi przepisami dotyczącymi prowadzenia akt osobowych studenta wszyscy kandydaci muszą zamieścić w Portalu Kandydata elektroniczną wersję fotografii.

# PUNKTY KWALIFIKACYJNE

# **Jak obliczyć liczbę punktów PŁ dla nowej matury?**

Sposób przeliczania wyników znajdziesz na stronie rekrutacji. Link do kalkulatora dostępny będzie w terminie późniejszym.

#### **Jak obliczyć liczbę punktów PŁ dla matury międzynarodowej (IB), matury europejskiej (EB)?**

Sposób przeliczania wyników znajdziesz na [stronie rekrutacji](https://rekrutacja.p.lodz.pl/pl/przelicznik-punktow) .

#### **Jak obliczyć liczbę punktów PŁ dla systemów spoza polskiego systemu edukacji, innych niż IB oraz EB?**

Sposób przeliczania wyników znajdziesz na [stronie rekrutacji](https://rekrutacja.p.lodz.pl/pl/przelicznik-punktow) .

#### **Kiedy uzyskam informację o wartości przeliczonych punktów PŁ?**

Przeliczanie punktów dla kierunków, które zostały opłacone w terminie nastąpi po weryfikacji wyników przez Uczelnianą Komisję Rekrutacyjną, zgodnie z h[armonogramem rekrutacji](https://rekrutacja.p.lodz.pl/pl/harmonogram) . Jeżeli udostępnione zostały wyniki w Krajowym Rejestrze Matur (KReM), to weryfikacja wyników przebiegnie dużo szybciej. W przypadku świadectw zagranicznych proces może ulec wydłużeniu.

#### **Gdzie złożyć oświadczenie o zgodzie na udostępnienie wyników z matury w systemie KReM?**

Krajowy Rejestr Matur (KReM) udostępnia uczelniom wyniki z egzaminów maturalnych, co przyśpiesza i ułatwia proces rekrutacji na studia. Oświadczenie o wyrażeniu zgody na przekazanie wyników egzaminu maturalnego do systemu KReM składane jest w szkole równocześnie z oświadczeniem o wyborze przedmiotów maturalnych. Oryginały oświadczeń znajdują się w szkole, tam więc najlepiej sprawdzić, czy wyraziło się taką zgodę. Innym sposobem jest kontakt z właściwą OKE.

# **Jaką w tym roku mam szansę zakwalifikować się na dany kierunek studiów I stopnia?**

Nie ma żadnych podstaw do oceny szans kwalifikacji na dany kierunek, ponieważ nie są znane wyniki tegorocznej matury oraz trudno oszacować liczbę przyszłych kandydatów. Poprzednie rekrutacje były prowadzone na nieco innych zasadach, stąd praktycznie nie ma możliwości oceny szans w tej rekrutacji. Z pewnością istnieją jednak kierunki, na których kwalifikacja tylko na podstawie wyników z egzaminów zdawanych na poziomie podstawowym z uwagi na dużą liczbę kandydatów może być utrudniona.

#### **Dlaczego Politechnika Łódzka nie publikuje progów punktowych z lat ubiegłych?**

Wyniki rekrutacji z poprzednich lat nie pozwalają na ocenę szans danego kandydata w roku bieżącym. Próg punktowy zależy od trudności egzaminu maturalnego, wybieranych przedmiotów, liczby kandydatów oraz ich wyników, liczby miejsc na danym kierunku itd. Czynniki te zmieniają się każdego roku, dlatego publikacja progów punktowych mogłaby wprowadzać w błąd naszych kandydatów.

# OLIMPIADY/KONKURSY

# **Posiadam tytuł laureata/finalisty olimpiady uprawniającej do zwolnienia z postępowania kwalifikacyjnego. Jak przebiega rekrutacja w moim przypadku?**

Zasady przyjmowania [laureatów i finalistów](https://rekrutacja.p.lodz.pl/pl/olimpiady-konkursy) olimpiad stopnia centralnego określa [Uchwała 86/2019 z poźn. zmianami](https://rekrutacja.p.lodz.pl/sites/default/files/us_86_2019_tj_26_05_2021_tekst_jednolity.pdf) . Laureaci i finaliści, którzy mogą ubiegać się o przyjęcie w Politechnice Łódzkiej z pominięciem postępowania kwalifikacyjnego muszą obowiązkowo dokonać rejestracji w Portalu Kandydata. W terminach przewidzianych w [harmonogramie rekrutacji](https://rekrutacja.p.lodz.pl/pl/harmonogram) są zobowiązani wprowadzić wyniki matury, dokonać opłaty rekrutacyjnej za zadeklarowane kierunki oraz przesłać w formie skanu zaświadczenie stwierdzające uzyskanie tytułu laureata lub finalisty.

Podczas składania dokumentów w Dziale Rekrutacji kandydaci dostarczają ksero oraz przedstawiają oryginał zaświadczenia do wglądu. Z uprawnienia można skorzystać wyłącznie po otrzymaniu pozytywnych wyników egzaminów maturalnych i tylko w roku uzyskania świadectwa dojrzałości. Pominięcie postępowania kwalifikacyjnego oznacza, że laureaci i finaliści otrzymują maksymalną wartość przeliczonych punktów na PŁ .

Kandydatów na kierunek architektura, kierunek wzornictwo oraz na kierunek inżynieria wzornictwa przemysłowego obowiązuje

sprawdzian uzdolnień plastycznych, z którego muszą uzyskać wynik pozytywny, aby móc skorzystać z procedury pominięcia postępowania kwalifikacyjnego.

# SPRAWDZIAN UZDOLNIEŃ PLASTYCZNYCH

# **Jak wygląda sprawdzian uzdolnień plastycznych?**

Sprawdzian uzdolnień plastycznych dotyczy kierunków: architektura w języku polskim i angielskim, wzornictwo i inżynieria wzornictwa przemysłowego. Odbywa się on na naszej uczelni a szczegółowe informacje na jego temat oraz tematy z zeszłych lat zamieszczamy na naszej stronie internetowej w zakładce [Sprawdzian uzdolnień plastycznych.](https://rekrutacja.p.lodz.pl/pl/sprawdzian-uzdolnien-plastycznych)

# **Czy kandydat z niepełnosprawnością/specjalnymi potrzebami może wnioskować o wsparcie podczas sprawdzianu uzdolnień plastycznych?**

Kandydat w takiej sytuacji może złożyć do Działu Rekrutacji [wniosek](https://rekrutacja.p.lodz.pl/sites/default/files/wniosek_o_zaadaptowanie_formy_sprawdzianu_uzdolnien_plastycznych.pdf) o zaadaptowanie formy sprawdzianu uzdolnień plastycznych do potrzeb wynikających z jego stanu zdrowia.

# KWALIFIKACJA NA STUDIA

#### **W jaki sposób kandydaci informowani są o wynikach kwalifikacji?**

Informacja o wynikach kwalifikacji zostanie umieszczona w Portalu Kandydata na indywidualnym koncie, z uwzględnieniem każdego kierunku przez niego wybranego oraz na stronie rekrutacji w zakładce Wyniki kwalifikacji, gdzie pojawią się listy zbiorcze.

#### **Co oznaczają numery na listach zbiorczych?**

Numery prezentowane na listach zbiorczych są numerem kandydata. Ze względu na RODO nie możemy publikować imiennych list. Numer kandydata jednoznacznie identyfikuje go na listach zbiorczych.

#### **Nie pamiętam numeru kandydata, gdzie mogę go znaleźć?**

Numer kandydata znajduje się po zalogowaniu do Portalu, w prawym górnym rogu, pod adresem e-mail kandydata.

#### **Czy zakwalifikowanie oznacza, że zostałem przyjęty?**

Nie. Osoba zakwalifikowana do przyjęcia musi jeszcze złożyć komplet wymaganych dokumentów w terminie określonym w [harmonogramie rekrutacji](https://rekrutacja.p.lodz.pl/pl/harmonogram) .

#### **Kiedy zostanę przyjęty na studia?**

Jeżeli zostałeś zakwalifikowany na kierunek, w terminach określonych w [harmonogramie rekrutacji](https://rekrutacja.p.lodz.pl/pl/harmonogram) musisz złożyć [wymagane](https://rekrutacja.p.lodz.pl/pl/dokumenty-I) [dokumenty](https://rekrutacja.p.lodz.pl/pl/dokumenty-I) , wówczas status w Portalu Kandydata dla tego kierunku zmieni się na "przyjęty" (dla pozostałych kierunków status będzie "rezygnacja"). W terminie określonym w harmonogramie rekrutacji w Portalu Kandydata otrzymasz do pobrania dokument potwierdzający wpis na listę studentów.

#### **W jaki sposób pobrać dokument potwierdzający wpis na listę studentów?**

W Portalu Kandydata w terminie określonym w [harmonogramie rekrutacji](https://rekrutacja.p.lodz.pl/pl/harmonogram) zostanie uaktywniony kafelek Strefa studenta, w którym będzie do pobrania plik potwierdzających wpis na listę studentów. Pierwsze pobranie pliku musisz potwierdzić wpisaniem kodu, który zostanie wysłany na Twój numer telefonu podany w Portalu Kandydata.

#### **Otrzymałem potwierdzenie wpisu na listę studentów. Czy jestem już studentem?**

Nie. Osoba przyjęta na studia zostaje studentem dopiero po złożeniu ślubowania, po rozpoczęciu roku akademickiego.

# SKŁADANIE DOKUMENTÓW

#### **Aplikuję na studia I stopnia. Czy muszę składać jakieś dokumenty przed zakwalifikowaniem na studia?**

Nie musisz składać dokumentów przed zakwalifikowaniem. Wszystkie potrzebne dokumenty (skany), zarówno świadectwo dojrzałości, aneksy, świadectwa kwalifikacji zawodowych, zaświadczenie o byciu laureatem/finalistą olimpiady należy umieścić w Portalu Kandydata. Wprowadzone wyniki zostaną zweryfikowane z wynikami z Krajowego Rejestru Matur lub załączonymi skanami. Po weryfikacji wprowadzonych ocen, będziesz mógł w Portalu Kandydata zapoznać się z przeliczeniem punktów – w razie niezgodności należy skontaktować się z Działem Rekrutacji.

UWAGA: Kandydat jest odpowiedzialny za prawidłowe umieszczenie wyników oraz czytelnych skanów w systemie i ponosi wszelkie konsekwencje błędnego ich wprowadzenia.

# **Jakie dokumenty muszę dostarczyć po zakwalifikowaniu na studia I stopnia?**

Po zakwalifikowaniu się na studia I stopnia należy w terminie określonym w [harmonogramie rekrutacji](https://rekrutacja.p.lodz.pl/pl/harmonogram) dostarczyć do Działu Rekrutacii:

- Wydrukowane z Portalu Kandydata podanie o przyjęcie na studia, dla kierunku, na który zostało się zakwalifikowanym i chce się go studiować.
- Oryginał i kserokopię świadectwa dojrzałości z ewentualnymi aneksami (wraz z ich kserokopią).
- Dodatkowe dokumenty wymienione na stronie rekrutacji w zakładce ["Dokumenty"](https://rekrutacja.p.lodz.pl/pl/dokumenty-I).

#### **Czy dokumenty na uczelnię muszę złożyć osobiście?**

Po ogłoszeniu wyników kandydat zakwalifikowany do przyjęcia musi złożyć osobiście oryginały wymaganych dokumentów w Dziale Rekrutacji w terminie określonym w harmonogramie rekrutacji. Konieczne jest złożenie oryginalnych dokumentów w tym oryginalnego świadectwa dojrzałości lub oryginalnego odpisu wydanego przez OKE. Dokumenty w Dziale Rekrutacji może złożyć osoba, której kandydat udzielił pisemnego pełnomocnictwa do wykonania czynności prawnych dotyczących podjęcia studiów w PŁ. W tym przypadku wymagane jest notarialne potwierdzenie własnoręczności podpisu kandydata na udzielonym pełnomocnictwie (wzór pełnomocnictwa - dostępny jest w zakładce [Dokumenty rekrutacyjne](https://rekrutacja.p.lodz.pl/pl/dokumenty-I) ).

#### **Czy świadectwo dojrzałości oznacza świadectwo otrzymywane po ukończeniu szkoły średniej?**

Nie. Są to odrębne dokumenty. Świadectwo ukończenia szkoły średniej potwierdza posiadanie przez absolwenta wykształcenia średniego. Dokument ten nie ma znaczenia w trakcie rekrutacji na studia w PŁ. Z kolei świadectwo dojrzałości jest dokumentem wydawanym po zdaniu egzaminu maturalnego. Świadectwo dojrzałości stanowi podstawę ubiegania się o przyjęcie na studia pierwszego stopnia lub jednolite studia magisterskie.

# **Czy w procesie rekrutacji na studia w PŁ będzie brany pod uwagę posiadany dyplom potwierdzający kwalifikacje zawodowe?**

W przypadku kandydatów legitymujących się dyplomem zawodowym albo dyplomem potwierdzającym kwalifikacje zawodowe w zawodzie nauczanym na poziomie technika, przedmiot dodatkowy (LPdodatkowy) może zostać zastąpiony wynikiem z dyplomu zawodowego lub wynikiem z dyplomu potwierdzającego kwalifikacje zawodowe traktowanym jako rozszerzenie (k=1). Wykaz dyplomów zawodowych i kierunków ich uznania, branych pod uwagę w rekrutacji znajdziesz [TUTAJ](https://rekrutacja.p.lodz.pl/pl/przedmioty-kwalifikacyjne) .

# **Czy posiadane zaświadczenie o udziale w olimpiadach i konkursach daje mi dodatkowe punkty przy rekrutacji lub inne przywileje?**

Istnieje możliwość przyjęcia na pierwszy rok studiów pierwszego stopnia w Politechnice Łódzkiej z pominięciem postępowania kwalifikacyjnego, w oparciu o wyniki z egzaminu maturalnego oraz na podstawie zaświadczenia stwierdzającego uzyskanie tytułu laureata lub finalisty z danej olimpiady, albo laureata konkursów międzynarodowych oraz ogólnopolskich. Wykaz olimpiad i kierunków ich uznania, branych pod uwagę w rekrutacji z pominięciem postępowania kwalifikacyjnego znajdziesz [TUTAJ](https://rekrutacja.p.lodz.pl/pl/olimpiady-konkursy) .

# **Gdzie i w jakich godzinach mogę złożyć dokumenty? Kiedy jest czynny Dział Rekrutacji?**

Lokalizacja Działu Rekrutacji wraz z godzinami pracy znajduje się [tutaj](https://rekrutacja.p.lodz.pl/pl/kontakt) . W [harmonogramie rekrutacji](https://rekrutacja.p.lodz.pl/pl/harmonogram) znajduje się informacja, w jakich dniach należy składać dokumenty.

# **Nie mam ukończonych 18 lat. Czy mogę wziąć udział w rekrutacji na studia?**

Osoba niepełnoletnia w dniu składania dokumentów może brać udział w rekrutacji z pewnymi ograniczeniami. Następujące dokumenty: "Podanie o przyjęcie na studia", zgoda opiekunów prawnych, muszą być podpisane przez przedstawiciela ustawowego, najczęściej jest to rodzic. Przedstawiciel ustawowy zobowiązany jest złożyć podpis w Dziale Rekrutacji w obecności pracownika PŁ. Jeżeli dokumenty zostaną podpisane poza Działem Rekrutacji, to własnoręczność podpisu przedstawiciela ustawowego musi zostać potwierdzona przez notariusza. Jeżeli przedstawiciel ustawowy przebywa za granicą, to podpis potwierdza konsul RP. Przedstawiciel może ustanowić pełnomocnika do dokonania określonych czynności prawnych dotyczących podjęcia studiów w PŁ, który musi być osobą pełnoletnią i mającą pełną zdolność do czynności prawnych. Własnoręczność jego podpisu pod pełnomocnictwem musi być potwierdzona przez notariusza. Jeżeli przedstawiciel ustawowy przebywa za granicą, to podpis potwierdza konsul RP.

# **Czy podanie na studia musi być wydrukowane w kolorze?**

Nie. Można wydrukować i złożyć czarno-białe podanie. Należy jednak pamiętać, że samo zdjęcie wgrywane do Portalu Kandydata musi być kolorowe i spełnia[ć wymagania jak do dowodu osobistego](https://rekrutacja.p.lodz.pl/sites/default/files/wymagania_dla_zdjecia.pdf) .

# BADANIA LEKARSKIE

[Informacje nt. badań wstępnych i okresowych kandydatów, studentów i doktorantów Politechniki](https://p.lodz.pl/studenci/dokumenty/badania-wstepne-i-okresowe) [Łódzkiej.](https://p.lodz.pl/studenci/dokumenty/badania-wstepne-i-okresowe)

# **REZYGNACJA**

# **W jaki sposób mogę dokonać rezygnacji z kierunku, na który zosłałem/-am przyjęty/-a ?**

Rezygnację z kierunku należy dokonać w Portalu Kandydata. Dokładną instrukcję znajdziesz [tutaj.](https://rekrutacja.p.lodz.pl/sites/default/files/instrukcja_rezygnacje_2.08.2023.pdf)

Wprowadzone przez: Jolanta Mesrobyan, 26.01.2023, Data aktualizacji: 27.01.2023

# **Adres URL źródła:**<https://rekrutacja.p.lodz.pl/pl/faq>

# **Odnośniki**

[\[1\] https://rekrutacja.p.lodz.pl/pl](https://rekrutacja.p.lodz.pl/pl) [\[2\]](https://rekrutacja.p.lodz.pl/sites/default/files/wymagania_dla_zdjecia.pdf) [https://rekrutacja.p.lodz.pl/sites/default/files/wymagania\\_dla\\_zdjecia.pdf](https://rekrutacja.p.lodz.pl/sites/default/files/wymagania_dla_zdjecia.pdf) [\[3\]](https://rekrutacja.p.lodz.pl/pl/harmonogram) <https://rekrutacja.p.lodz.pl/pl/harmonogram> [\[4\] https://rekrutacja.p.lodz.pl/pl/przedmioty-kwalifikacyjne](https://rekrutacja.p.lodz.pl/pl/przedmioty-kwalifikacyjne) [\[5\] https://rekrutacja.p.lodz.pl/pl/sprawdzian-uzdolnien-plastycznych](https://rekrutacja.p.lodz.pl/pl/sprawdzian-uzdolnien-plastycznych) [\[6\]](https://rekrutacja.p.lodz.pl/pl/przelicznik-punktow) <https://rekrutacja.p.lodz.pl/pl/przelicznik-punktow> [\[7\] https://rekrutacja.p.lodz.pl/pl/oplaty-I](https://rekrutacja.p.lodz.pl/pl/oplaty-I) [\[8\]](https://rekrutacja.p.lodz.pl/pl/olimpiady-konkursy) <https://rekrutacja.p.lodz.pl/pl/olimpiady-konkursy> [\[9\]](https://rekrutacja.p.lodz.pl/sites/default/files/us_86_2019_tj_26_05_2021_tekst_jednolity.pdf) [https://rekrutacja.p.lodz.pl/sites/default/files/us\\_86\\_2019\\_tj\\_26\\_05\\_2021\\_tekst\\_jednolity.pdf](https://rekrutacja.p.lodz.pl/sites/default/files/us_86_2019_tj_26_05_2021_tekst_jednolity.pdf) [\[10\]](https://rekrutacja.p.lodz.pl/sites/default/files/wniosek_o_zaadaptowanie_formy_sprawdzianu_uzdolnien_plastycznych.pdf) [https://rekrutacja.p.lodz.pl/sites/default/files/wniosek\\_o\\_zaadaptowanie\\_formy\\_sprawdzianu\\_uzdolnien](https://rekrutacja.p.lodz.pl/sites/default/files/wniosek_o_zaadaptowanie_formy_sprawdzianu_uzdolnien_plastycznych.pdf) [\\_plastycznych.pdf](https://rekrutacja.p.lodz.pl/sites/default/files/wniosek_o_zaadaptowanie_formy_sprawdzianu_uzdolnien_plastycznych.pdf) [\[11\] https://rekrutacja.p.lodz.pl/pl/dokumenty-I](https://rekrutacja.p.lodz.pl/pl/dokumenty-I) [\[12\]](https://rekrutacja.p.lodz.pl/pl/kontakt) <https://rekrutacja.p.lodz.pl/pl/kontakt> [13] https://p.lodz.pl/studenci/dokumenty/badania-wstepne-i-okresowe [\[14\]](https://rekrutacja.p.lodz.pl/sites/default/files/instrukcja_rezygnacje_2.08.2023.pdf)

[https://rekrutacja.p.lodz.pl/sites/default/files/instrukcja\\_rezygnacje\\_2.08.2023.pdf](https://rekrutacja.p.lodz.pl/sites/default/files/instrukcja_rezygnacje_2.08.2023.pdf)